# Dispositivo de detección de los movimientos de la cabeza humana

*Lely Luengas C. Iván Darío Villalba Daniel Fernando Zipa G.*

*Recibido el 17 de agosto de 2010. Aprobado el 30 de noviembre de 2010*

#### Resumen

En este documento se presenta el desarrollo de un dispositivo que permite capturar los movimientos de la cabeza y visualizarlos en un entorno gráfico 3D, con el fin de utilizarlos en diferentes aplicaciones, tales como entretenimiento, educación, medicina, bioingeniería, entre otros. Para lograr este fin, los movimientos se detectan con joystick análogos que han sido diseñados para el aplicativo, los datos obtenidos son codificados por un microcontrolador y transmitidos por comunicación USB al PC para ser visualizados.

#### Palabras clave

Codificación - joystick análogos - transmisión digital - microcontrolador - PCB's- renderizacion.

#### **Abstract**

Construction and development of a sensor device that allows detecting of the human head movements and show it in PC are showed in this paper. The project starts with the gather data (sensing), then it is performed on software which is implement a virtual representation of the human head.

#### Keywords

Encoding - Analog joystick - digital transmission - microcontroller - PCB's-rendering.

# I. Introducción

La simulación de movimientos en entornos virtuales es un campo que ha sido poco explorado en nuestro país, debido a su escasa difusión y al

ultad de ación Universita

 $\boldsymbol{\phi}^{\mathbf{1}}$ 

vertion Básic

poco desarrollo de este tipo de tecnologías, esto, sin entrar a considerar el elevado costo que tienen los dispositivos creados para este propósito. Sin embargo, es de gran interés mundial la exploración en este campo por las bondades que presenta en diferentes áreas del saber tales como la educación, donde se puede utilizar como una herramienta de aprendizaje para permitir la inmersión del estudiante en ambientes virtuales a través de la animación mecatrónica con el propósito de contar con muñecos que simulen movimientos reales; en telepresencia para manipular dispositivos mecánicos que realicen los movimientos de control de procesos de difícil ejecución o de gran peligro para el ser humano; para personas discapacitadas que sólo tienen movimiento de cabeza y con la detección de este movimiento se pueden efectuar tareas tales como apertura de una puerta, comunicación telefónica con otras personas, monitoreo de cámaras, entre otras aplicaciones.

La mayoría de las aplicaciones para detectar los movimientos de cabeza se basan en el empleo de cámaras digitales, lo cual requiere de un ambiente controlado pues la luz afecta el proceso de detección. Además, se requieren de algoritmos un poco complejos para su uso ("Edgar\_Rubion2.pdf," s.d.)("Raton virtual.pdf," s.d.)("Rubión.pdf," s.d.).

La presente investigación tiene como propósito dar un impulso y una base a próximos desarrollos relacionados con dispositivos sencillos y económicos para la detección de los movimientos de la cabeza de un ser humano, los cuales se visualizan en la pantalla de un computador y cuyos componentes se encuentran en el mercado y son de bajo costo. Además, el software utilizado es libre y no requiere de un ambiente controlado ya que no se hace uso de reconocimiento de imágenes; la plataforma donde se soporta la visualización es amigable y de fácil acceso para su máximo aprovechamiento.

# II. Descripción general

Para alcanzar los objetivos planteados, se estableció realizar un estado del arte de dispositivos similares, encontrando que la detección de movimientos de cabeza se realiza con cámaras digitales, por tanto se procedió ha establecer la estructura general, la cual consta de un dispositivo de sensado, un sistema de procesamiento de señal, un sistema de comunicación y una representación de la figura de la cabeza.

Con la estructura planteada, se realizó el estudio de los dispositivos que deben componer cada bloque tomando como base los movimientos que realiza la

cabeza y analizando la forma de detectarlos para poder transmitir esta información de forma adecuada al computador y así visualizarlos. Para el software, se consideraron diferentes tipos, pero una restricción propuesta era utilizar un software libre para no depender de la licencia.

# III. Marco Teórico.

#### **Movimientos de la cabeza.**

La cabeza puede ejecutar tres tipos principales de movimientos: movimientos de flexión y de extensión; movimientos de inclinación lateral, y movimientos de rotación.

Movimientos de extensión y flexión. En la flexión, el mentón desciende hacia el tórax; la extensión produce el movimiento inverso. La amplitud del movimiento de flexión es de 20º, la del movimiento de extensión es de 30º. Por tanto, la amplitud total es de 50º. No obstante los movimientos de flexión y de extensión de la cabeza pueden ser más amplios; en la flexión extrema de la cabeza, el mentón puede llegar a ponerse en contacto con el pecho.

Movimientos de inclinación lateral. La amplitud máxima de este movimiento de un solo lado es de 20º.

Movimientos de rotación. La mayor amplitud del movimiento de rotación de un lado, no excede los 30º. Sin embargo, el movimiento de rotación de la cabeza puede alcanzar aproximadamente 80º a la derecha y a la izquierda. En este caso la mayor parte de la columna vertebral participa en el movimiento (Rouvière, 2006)

#### **Sensores electrónicos.**

Un sensor es un aparato capaz de transformar magnitudes físicas o químicas, llamadas variables de instrumentación, en magnitudes eléctricas. Las variables de instrumentación dependen del tipo de sensor y pueden ser por ejemplo: temperatura, intensidad lumínica, distancia, aceleración, inclinación, desplazamiento, presión, fuerza, torsión, humedad, pH, entre otras.

Es un dispositivo que aprovecha una de sus propiedades con el fin de adaptar la señal que mide para que pueda ser interpretada por otro dispositivo. Además, un sensor es un dispositivo que convierte una forma de energía en otra (Sensores, 2009).

Un joystick análogo es un dispositivo sensor de control de dos o tres ejes que basa su funcionamiento en potenciómetros para leer continuamente el estado del eje sensado.

### **Conversores ADC.**

El objetivo básico de un ADC es transformar una señal eléctrica análoga en un número digital equivalente. De la misma forma, un DAC transforma un número digital en una señal eléctrica análoga. Esta función exige que los pasos intermedios se realicen de forma óptima para no perder información. Según el tipo de componente y su aplicación, existen distintos parámetros que lo caracterizan, éstos pueden ser: la velocidad de conversión, la resolución, los rangos de entrada, etc.

Conversión básica de señales. Un transductor permite relacionar las señales del mundo real y sus análogas eléctricas. Para compatibilizar la información con un sistema digital, se requiere de convertidores de datos del tipo ADC o DAC, según corresponda. Para garantizar la toma de muestra y la conversión de forma correcta se debe considerar la velocidad de muestreo, para lo cual el Teorema de Nyquist, establece que la frecuencia de muestreo fS, debe ser como mínimo el doble que el ancho de banda de la señal muestreada. (Floyd, 2000) (Conversor análogo digital, 2009).

#### **Comunicación USB**

USB (Universal Serial Bus) es una interfase plug & play entre la PC y ciertos periféricos, que presentó inicialmente una velocidad de 12Mb/s y su evolución, USB 2.0, velocidades de hasta 480Mb/s. Una característica importante es que permite a los dispositivos trabajar a velocidades mayores, en promedio a unos 12 Mbps, esto es más o menos de 3 a 5 veces más rápido que un dispositivo de puerto paralelo y de 20 a 40 veces más rápido que un dispositivo de puerto serial.

Funcionamiento. Trabaja como interfaz para transmisión de datos y distribución de energía, ha sido introducida en el mercado de PC´s y periféricos para mejorar las lentas interfaces serie (RS-232) y paralelo. Esta interfaz de transmisión de datos de 4 hilos, 12 Mbps y "plug and play", también permite distribuir 5V para alimentación de dispositivos conectados a su puerto.

Este bus basa su funcionamiento en el paso de un testigo, semejante a otros buses como los de las redes locales en anillo con paso de testigo y las redes FDDI. Para ello, el controlador USB distribuye testigos por el bus, el dispositivo cuya dirección coincide con la que porta el testigo responde aceptando o enviando datos al controlador. La topología aplicada, de estrellas apiladas, permite el funcionamiento simultáneo de 127 dispositivos a la vez sin que los dispositivos que se encuentran más abajo en la pirámide sufran retardo, pues, a diferencia de otras arquitecturas, USB no es un bus de almacenamiento y envío.

Componentes. El sistema de bus serie universal (USB) consta de tres componentes: Controlador, Hubs o Concentradores y Periféricos. El controlador reside dentro del PC y es responsable de las comunicaciones entre los periféricos USB y la CPU del PC. Es también responsable de la admisión de los periféricos dentro del bus, tanto si se detecta una conexión como una desconexión. Para cada periférico añadido, el controlador determina su tipo y le asigna una dirección lógica para utilizarla siempre en las comunicaciones con él mismo. Si se producen errores durante la conexión, el controlador lo comunica a la CPU, que, a su vez, lo transmite al usuario. Una vez se ha producido la conexión correctamente, el controlador asigna al periférico los recursos del sistema que éste precise para su funcionamiento (Conversor análogo digital, 2009).

#### **Microcontrolador**

Se denomina microcontrolador a un dispositivo programable capaz de realizar diferentes actividades que requieran del procesamiento de datos digitales y del control y comunicación digital de diferentes dispositivos. Los microcontroladores poseen una memoria interna que almacena dos tipos de datos: las instrucciones, que corresponden al programa que se ejecuta, y los registros, es decir, los datos que el usuario maneja, así como registros especiales para el control de las diferentes funciones del microcontrolador (Scott, 2001).

Microcontrolador PIC (18f2550). Este microcontrolador posee un modulo de ADC el cual tiene 10 entradas de conversión análoga, es capaz de transformar una señal análoga de una amplitud máxima de 5 voltios a una resolución digital de 10-bits. Posee además, un puerto periférico para USB de alta y baja velocidad (12 Mbps y 1,5 Mbps respectivamente). La frecuencia de funcionamiento es mínimo de 12 MHz (Scott, 2001).

### **Software de aplicación**

Microsoft.NET es el conjunto de nuevas tecnologías en las que Microsoft ha estado trabajando estos últimos años con el objetivo de mejorar tanto su sistema operativo como su modelo de componentes (COM) para obtener una plataforma con la que sea sencillo el desarrollo de software en forma de servicios web. Los servicios web son un novedoso tipo de componentes software que se caracterizan a la hora de trabajar por su total independencia respecto a su ubicación física real, la plataforma sobre la que corre, el lenguaje de programación con el que hayan sido desarrollados y el modelo de componentes utilizado para ello.

Esta plataforma también ofrece numerosos servicios a las aplicaciones que para ella se escriban, como son un recolección de basura, independencia de la plataforma, total integración entre lenguajes (por ejemplo, es posible escribir una clase en C# que derive de otra escrita en Visual Basic.NET que a su vez derive de otra escrita en Cobol), entre otros (Descripción del pic16f877a, 2009).

XNA Game Studio. Es un juego de palabras cuyo significado es "XNA's Not an Acronym" y es un entorno de desarrollo para la creación de videojuegos en Xbox 360, Microsoft Windows y Zune; contiene un conjunto de herramientas para Visual Studio(C#), herramientas externas para la introducción de gráficos y sonidos en los juegos, documentación, ejemplos y el framework XNA. El framework (o marco de trabajo) XNA es una biblioteca de clases de código administrador (Managed Code) diseñadas y destinadas específicamente para el desarrollo de videojuegos. El objetivo de XNA es hacer el desarrollo de juegos más fácil para el programador, evitando que éste se enfrente a problemas de integración con la plataforma, los dispositivos gráficos, etc., de esta manera el desarrollador únicamente se centra en escribir el código (Gonzales, 2009).

Autodesk 3d Max. Es un programa de creación de gráficos y animación 3D desarrollado por Autodesk Media & Entertainment, fue desarrollado como sucesor para sistemas operativos Win32 del 3D Studio creado para DOS y es uno de los programas de animación 3D más utilizados. Dispone de una sólida capacidad de edición, una omnipresente arquitectura de plugins y una larga tradición en plataformas Microsoft Windows. 3d Max es utilizado en mayor medida por los desarrolladores de videojuegos, aunque también en el desarrollo de proyectos de animación como películas o anuncios de televisión, efectos especiales y en arquitectura. Con él se han desarrollado juegos como la saga Tomb Raider y la saga Splinter Cell, y la mayoría de los juegos de Ubisoft (Qué es XNA?, 2009).

### IV. Propuesta

Los bloques funcionales que componen este proyecto se muestran en la figura 1, cada una de ellas se encarga de una función específica, así:

Sensado, en este bloque se adquieren las señales eléctricas análogas de cada movimiento de la cabeza haciendo uso de joystick análogos.

El procesamiento de la señal se realiza en dos etapas: Codificación, se ejecuta por medio de un mi-

crocontrolador, el cual transforma los datos análogos en datos digitales para su procesamiento en el PC y Decodificación, transforma la señal recibida en el bloque anterior en datos del dominio del programa de renderizacion.

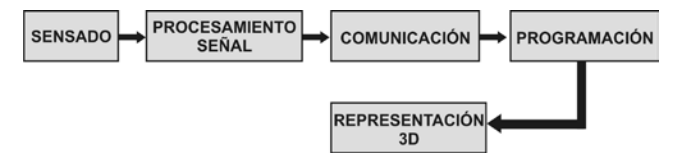

Figura 1. Diagrama general de bloques del proyecto que permite reconocer el movimiento realizado por la cabeza. Fuente: los autores.

Comunicación: utilizada para la transmisión de los datos desde el microcontrolador hasta el PC.

Programación: los datos recibidos desde el microcontrolador se tratan para modificar la posición de las matrices que indican posición.

Representación 3D: en el PC se muestra la cabeza virtual, dimensionando y adecuando las matrices para obtener una simulación 3D de los movimientos realizados por ésta.

## V. Desarrollo del proyecto

El proyecto se basó en las etapas descritas en la figura 1, las cuales se describen a continuación para explicar el desarrollo del proyecto.

Los dispositivos de sensado se encuentran ubicados en un soporte que se fija a los hombros de la persona a realizar la medición, como se muestra en la figura 2. Se observan dos joystick, uno para sensar la flexión-extensión y el otro la inclinación lateral; el tercer movimiento de la cabeza, rotación, se determina teniendo en cuenta los movimientos captados por los dos sensores, ya que si estos muestran actividad al tiempo indica rotación.

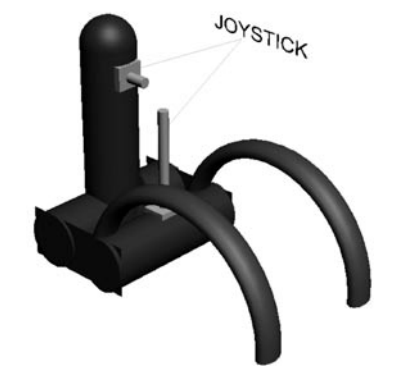

Figura 2. Ubicación de Joystick análogos para la detección de los movimientos de la cabeza. Fuente: los autores, 2009

Los datos capturados del sensado se adecuan eléctricamente y se transmiten por vía alámbrica para ser procesados.

En el procesamiento y adecuación de la señal se utiliza el PIC18f2550 debido a sus prestaciones. A éste se conectan las señales acondicionadas provenientes de los joystick análogos y se procesa la información recibida para poder transmitirla hacia el PC a través del puerto USB, el cual también proporciona la alimentación al dispositivo entregando una corriente máxima de 22mA a 5V de alimentación, así la potencia máxima a entregar es de 110mW, pero el consumo de potencia en el aplicativo es menor.

Para la comunicación USB entre el microcontrolador y el PC se construyó una trama de datos en el microcontrolador, donde se tiene un código de identificación del sensor y el valor sensado, así la trama tiene una longitud de 8 bits, dos bits de identificación y seis de datos. En el PC, se realizan programas de lectura del puerto utilizando el software Visual C# 2005, pero debido al protocolo usado por el tipo de comunicación se hace necesario que el PC tenga un driver de reconocimiento del microcontrolador. Una vez los datos se encuentran en el PC, se adecuan para trabajar en las coordenadas, X, Y, Z.

El diseño de la cabeza virtual se realizó en Autodesk 3ds Max; para la familiarización con el software se diseñaron prototipos anteriores al diseño definitivo. La obtención del diseño final de la cabeza que se observa en el entorno gráfico del computador, mostrada en la figura 3, se realizó a partir de una figura base compuesta de puntos e intersecciones que se fue moldeando al compararla con imágenes en 2D de una cabeza humana real. El moldeamiento consistió en la manipulación de los puntos e intersecciones con herramientas que proporcionaba el mismo programa para así conseguir la forma del diseño requerido.

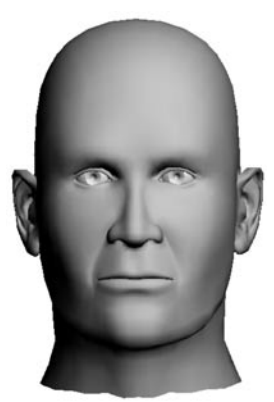

Figura 3. Cabeza virtual diseñada en Autodesk 3 ds Max. El diseño final se obtuvo a través del moldeamiento de polígonos. Fuente: los autores, 2009.

El software no reconoce una imagen 3D como un todo, éste la entiende como un conjunto de polígonos ubicados en un espacio determinado. Además, no reconoce todos los tipos de archivo de imágenes 3D, por ello, para animar la imagen se deben mover todos los polígonos en espacios equitativos. Para facilitar el manejo de imágenes 3D Visual C# 2005 ofrece una herramienta utilizada para la programación de videojuegos, esta herramienta es un motor de imágenes el cual permite procesar las imágenes 3D como un todo y no como un conjunto de polígonos. Gracias a esto se pudieron simular los movimientos de la cabeza otorgando un solo eje de movimiento el cual permite mover la imagen en los 3 planos (X, Y y Z).

Al tener la animación y la comunicación lista se pasó a enlazar estos dos proyectos para dar solución al objetivo general del proyecto. Debido a que las librerías utilizadas por cada proyecto no son las mismas surgieron problemas de incompatibilidad entre los proyectos (la animación utiliza librerías del XNA mientras que la comunicación USB utiliza librerías propias del Visual C#). Así que se creó una clase la cual leyera los datos provenientes del puerto USB en el proyecto de animación creado anteriormente.

## VI. Pruebas y resultados

Los movimientos de la cabeza se realizan en direcciones contrarias (derecha-izquierda, arriba-abajo), entonces se hace necesario fijar un punto en el cual sea proporcional la distancia recorrida en las direcciones contrarias. Por lo anterior, se tomó la media geométrica del valor resistivo del potenciómetro como el punto cero para la ejecución de los movimientos. El cambio de valor resistivo se traduce a voltaje y se envía por trama al computador donde, a través de software, se realizan los ajustes angulares para el movimiento de la cabeza digital.

Los datos de los sensores tienden a ser lineales, como muestra la figura 4, lo cual implica que no se requiere aplicar un procedimiento matemático adicional para su tratamiento. (ver figura 4 en siguiente página)

Para el diseño de la cabeza inicialmente se trabajó el software Blender 2.3. Pero debido a la poca información y material digital para su manejo se desistió de su uso. Se empezó a usar el 3ds MAX, ya que la información digital referente a este software es más completa, lo que facilitó su aprendizaje y permitió obtener la forma de la cabeza que se muestra en la figura 3.

Teniendo en cuenta el tipo de código recibido desde la adquisición del dispositivo, se hace una

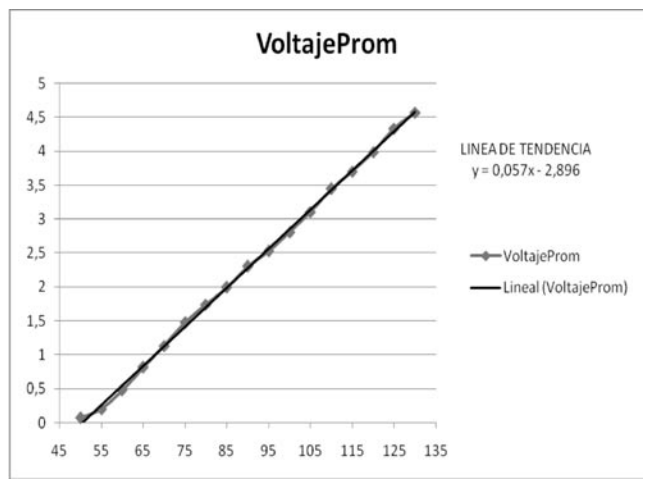

Figura 4. Posición Angular Vs. Voltaje de los sensores, en la línea azul se muestran los datos leídos del sensor y en la línea negra la adecuación de esta señal. Fuente: los autores, 2009.

conversión matemática desde el programa para limitar el movimiento que realice la cabeza virtual, respecto al mismo que realiza la cabeza humana. Tanto en la cabeza virtual, como en la humana la máxima amplitud del movimiento en grados es la misma, teniendo en cuenta los datos recopilados en el marco teórico.

## VII. Conclusiones

- •Para obtener el correcto funcionamiento del dispositivo es indispensable tener en cuenta que no se puede realizar movimientos en la mandíbula ya que afecta la lectura del dispositivo de sensado.
- •La disposición de los joystick es fundamental pues en síntesis son éstos los que darán un mayor realismo a los movimientos simulados.
- •El dispositivo utiliza una sola fuente de voltaje por lo cual el consumo de potencia es mínimo, debido a que la corriente que asigna la board del PC en los puertos USB es baja.
- •Para manejar la comunicación USB con el PC, los microcontroladores de la familia PIC 18f necesitan trabajar con cristales de 12MHz, de esta forma se sincroniza la velocidad de transmisión y recepción entre el micro y el PC.

•Se optó por usar la comunicación USB, debido a que la comunicación RS 232 requiere más hardware y hace más engorrosa su implementación, mientras que la comunicación USB es más fácil de implementar, ya que sólo consiste en montar los drivers en el PC para su reconocimiento; y el hardware es mucho más sencillo, además de tener un menor consumo de potencia, ya que los dispositivos usados son alimentados por el mismo PC.

## VIII. Referencias

[1] Floyd, T. (2000), Fundamentos de Sistemas Digitales, México, Prentice Hall.

[2] González, J. (s.f.), Descripción del nuevo lenguaje de Microsoft C#, vinculado a la plataforma .NET, disponible en: http://www.desarrolloweb.com/articulos/561.php, recuperado: 11 de octubre de 2001.

[3] Herrera, D. (s. f.), "Descripción del pic16f877a", disponible en: http://www.monografias.com/trabajos18/ descripcion-pic/descripcion-pic.shtml, recuperado: 09 de agosto de 2009.

[4] Martínez, J. (2009), "Qué es XNA?", disponible en: http://xnafactory.blogspot.com/2009/01/que-es-xna. html, recuperado: 15 de agosto de 2009.

[5] Pallejà, T. et al. (2008), "Ratón Virtual Relativo Controlado con los Movimientos de la Cabeza", disponible en: http://www.aipo.es/articulos/2/37.pdf, recuperado: 25 de julio de 2009.

[6] Rouvière, H. & André, D. (2006), Anatomie humaine descriptive, topographique et fonctionnelle, Tome 3, Membres, 15ème édition, España, Elsevier.

[7] Rubión, E. (2007), Detección de los movimientos de la cara de un usuario delante de la pantalla de un ordenador, disponible en: http://www.recercat.net/ bitstream/2072/4373/1/Rubi%C3%B3n.pdf, recuperado: Julio 15 de 2009.

[8] Scott Muller. 2001. Manual de Actualización y Reparación de PCS 12ª Edición: Pearson Educación.

[9] Sistemas Adaptativos y Bioinspirados en Inteligencia Artificial (s. f.), Desarrollo clásico, disponible en: http:// sabia.tic.udc.es/gc/Contenidos%20adicionales/trabajos/Imagenyvideo/demoscene/desarrolloClasico. html, recuperado: 15 de agosto de 2009.

[10] Wikipedia (s. f.), "Sensores", disponible en: http:// es.wikipedia.org/wiki/Sensor, recuperado:15 de agosto de 2009.

*Lely Adriana Luengas C. Msc., Docente Universidad Distrital Francisco José de Caldas, Facultad Tecnológica, Ciudad Bolívar, Bogotá.*

*Iván Darío Villalba, Tecnólogo Electrónico, Universidad Distrital Francisco José de Caldas, Bogotá*

*Daniel Fernando Zipa G., Tecnólogo Electrónico, Universidad Distrital Francisco José de Caldas*